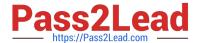

# 1Z0-1033-20<sup>Q&As</sup>

Oracle CPQ Cloud Service 2020 Implementation Essentials

# Pass Oracle 1Z0-1033-20 Exam with 100% Guarantee

Free Download Real Questions & Answers PDF and VCE file from:

https://www.pass2lead.com/1z0-1033-20.html

100% Passing Guarantee 100% Money Back Assurance

Following Questions and Answers are all new published by Oracle
Official Exam Center

- Instant Download After Purchase
- 100% Money Back Guarantee
- 365 Days Free Update
- 800,000+ Satisfied Customers

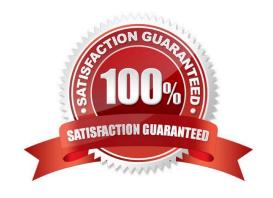

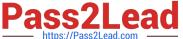

### **QUESTION 1**

Which two fields are required when adding a new user to the CPQ Cloud site?

- A. Email
- B. Last Name
- C. First Name
- D. Type
- E. Password

Correct Answer: DE

#### **QUESTION 2**

Consider the following requirements for integration with Salesforce:

Transaction information needs to be pushed back to Salesforce and synchronized. You must be able to synchronize a transaction with up to 1,000 lines back to the Opportunity Product object in Salesforce.

On the basis of these requirements, which three XSL sets should you use to provide the integration?

(Choose three.)

- A. SFDC Opportunity ?Import
- B. SFDC Quote ?Upset
- C. SFDC Products ?Upset All (200, 400, 600, 800, 1000)
- D. SFDC Quote ?Process Updates
- E. SFDC Opportunity ?Upload

Correct Answer: C

#### **QUESTION 3**

How can you prevent users with the RestrictedAccess user type from creating a new transaction using Transaction Manager?

A. Go to the Commerce Process admin page and open the participant profiles of the start step. Remove all user access rights entries for RestrictedAccess

B. Navigate to the Process Invocation admin page and remove the user access rights entries for RestrictedAccess for all pages.

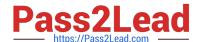

## https://www.pass2lead.com/1z0-1033-20.html

2024 Latest pass2lead 1Z0-1033-20 PDF and VCE dumps Download

- C. Open the Commerce Process admin page, navigate to Process Actions, click Access Rights for the New Transaction action, and remove all company type and user type RestrictedAccess entries.
- D. Open the Commerce Process admin page, navigate to Process Manager, click Access Rights, and make sure that RestrictedAccesss user type is not selected.

Correct Answer: C

#### **QUESTION 4**

When designing an integration with an ERP system, you must communicate with a third party integration tool (such as a middleware or a hub).

Which three methods can be used to communicate with a middleware in this scenario? (Choose three.)

- A. Automated FTP
- B. urldata function call in a Commerce Advanced Modification BML function
- C. Formula Management
- D. Commerce Integration XSLs on an Action
- E. Send XML on a Transition Rule via Real Time Integration
- F. Commerce Integration Cloud Service Integration on an Action
- G. DataCube Reporting

Correct Answer: BEF

#### **QUESTION 5**

In which two locations are the keywords for mobile processing of quotes defined when setting up approvals? (Choose two.)

- A. Submit sub-action ?Submit for Approval
- B. Submit sub-action ?Approve
- C. Submit sub-action ?Reject
- D. Mobile Approval Email Notification

Correct Answer: BC

<u>1Z0-1033-20 VCE Dumps</u> <u>1Z0-1033-20 Practice Test</u>

1Z0-1033-20 Braindumps